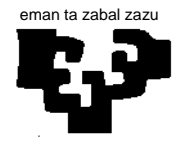

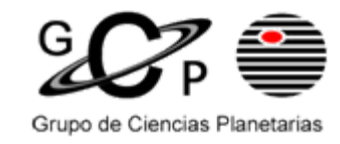

- **1. Control en el dominio del tiempo. PID**
- **2. Estudio del Lugar de las raíces**
- **3. Control en el dominio de la frecuencia. Compensadores**

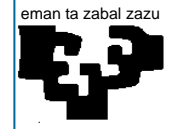

## **Tema 5. Acciones básicas de control. Control en el dominio del tiempo. PID**

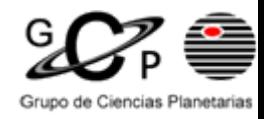

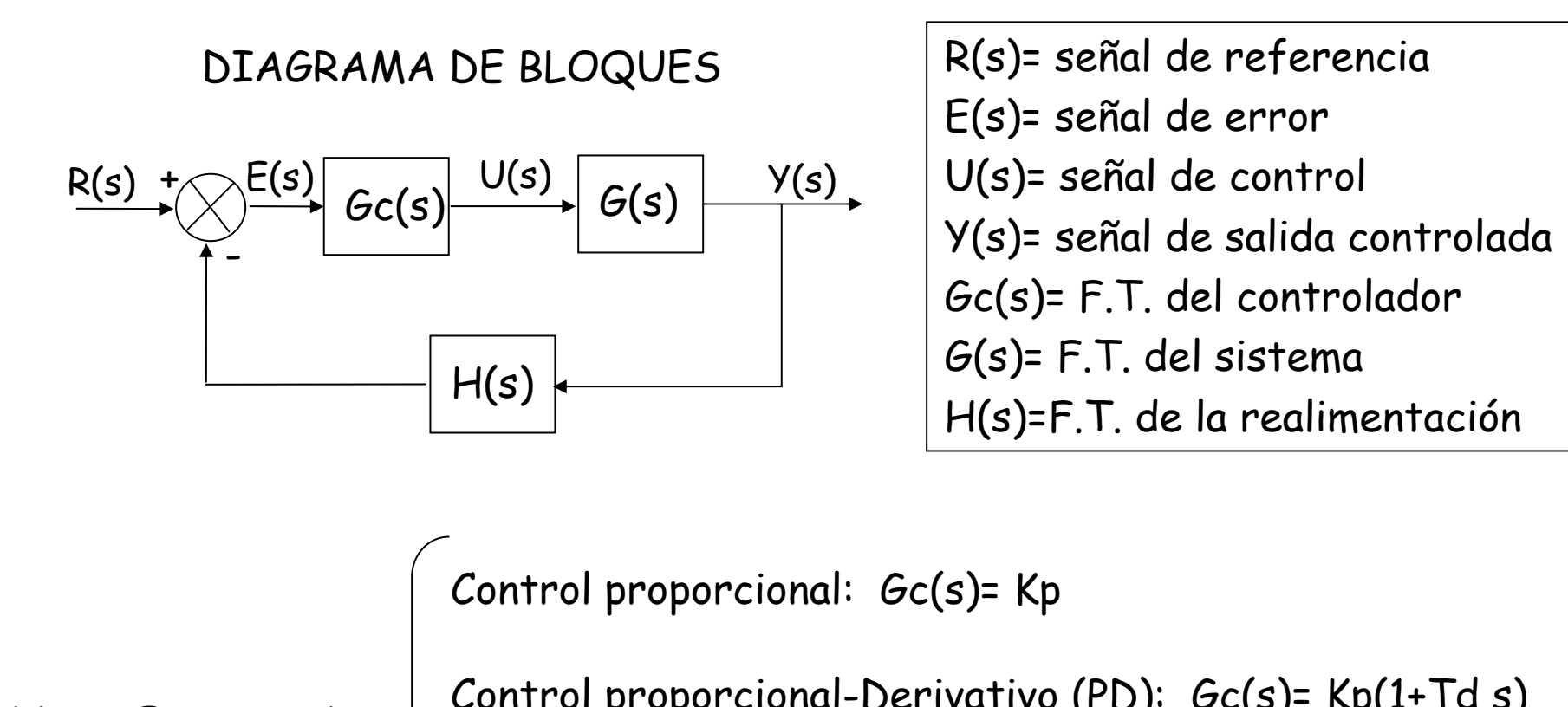

ACCIONES BASICAS DE CONTROL

Control proporcional-Derivativo (PD): Gc(s)= Kp(1+Td s)

Control proporcional-Integral (PI): Gc(s)= Kp(1+ 1/Ti s)

Control proporcional-Integral-Derivativo(PID):  $Gc(s)$ = Kp(1+Td s +1/Ti s)

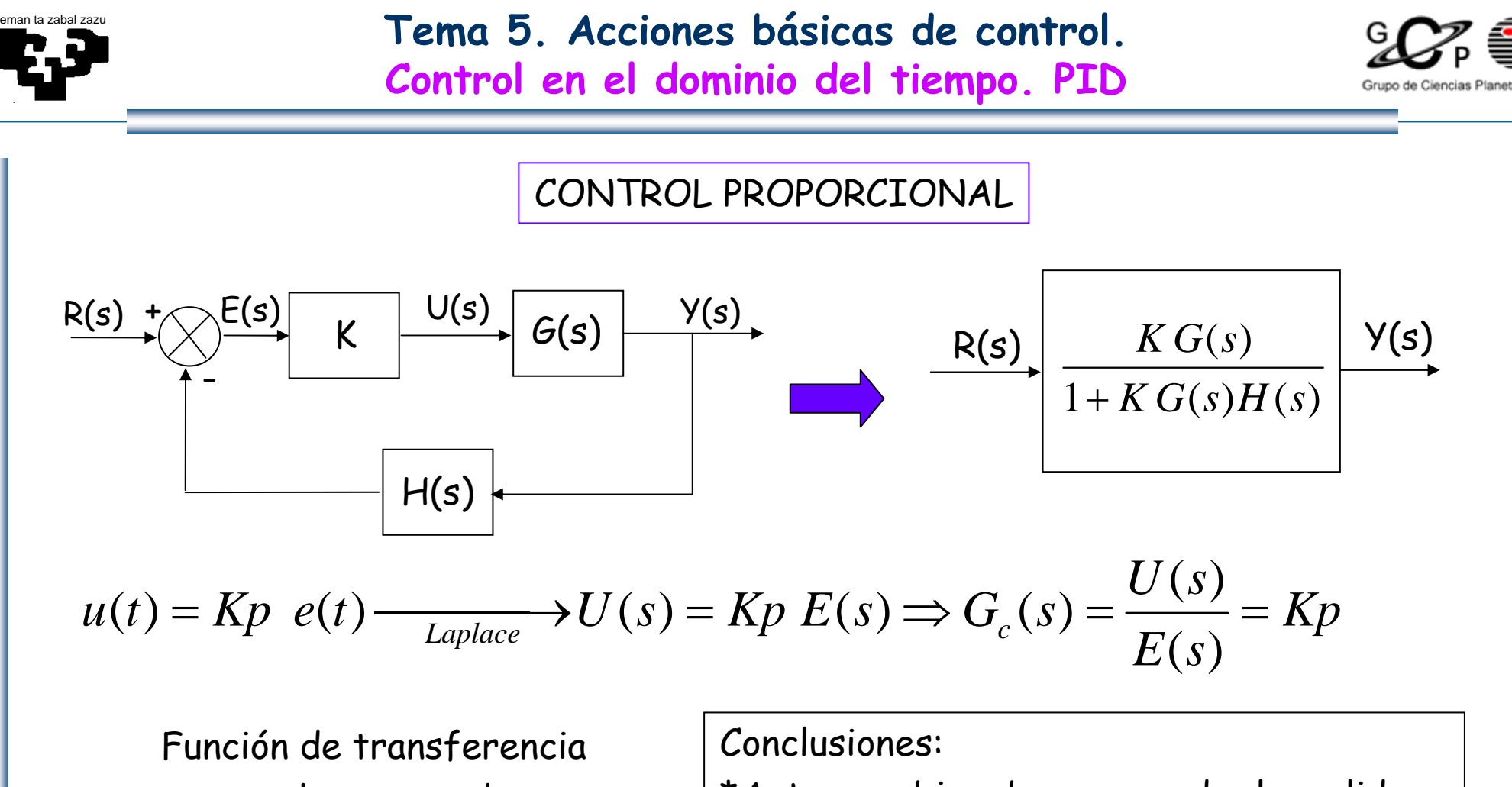

en lazo cerrado

 $G_{LC}(s) = \frac{KG(s)}{1+KG(s)H(s)}$ 

\*Ante cambios bruscos de la salida o referencia produce también cambios bruscos en al señal de control

\* **No corrige la señal de error** no nula en el permanente

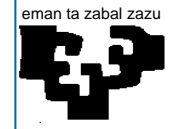

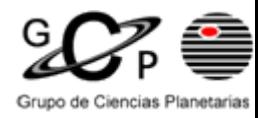

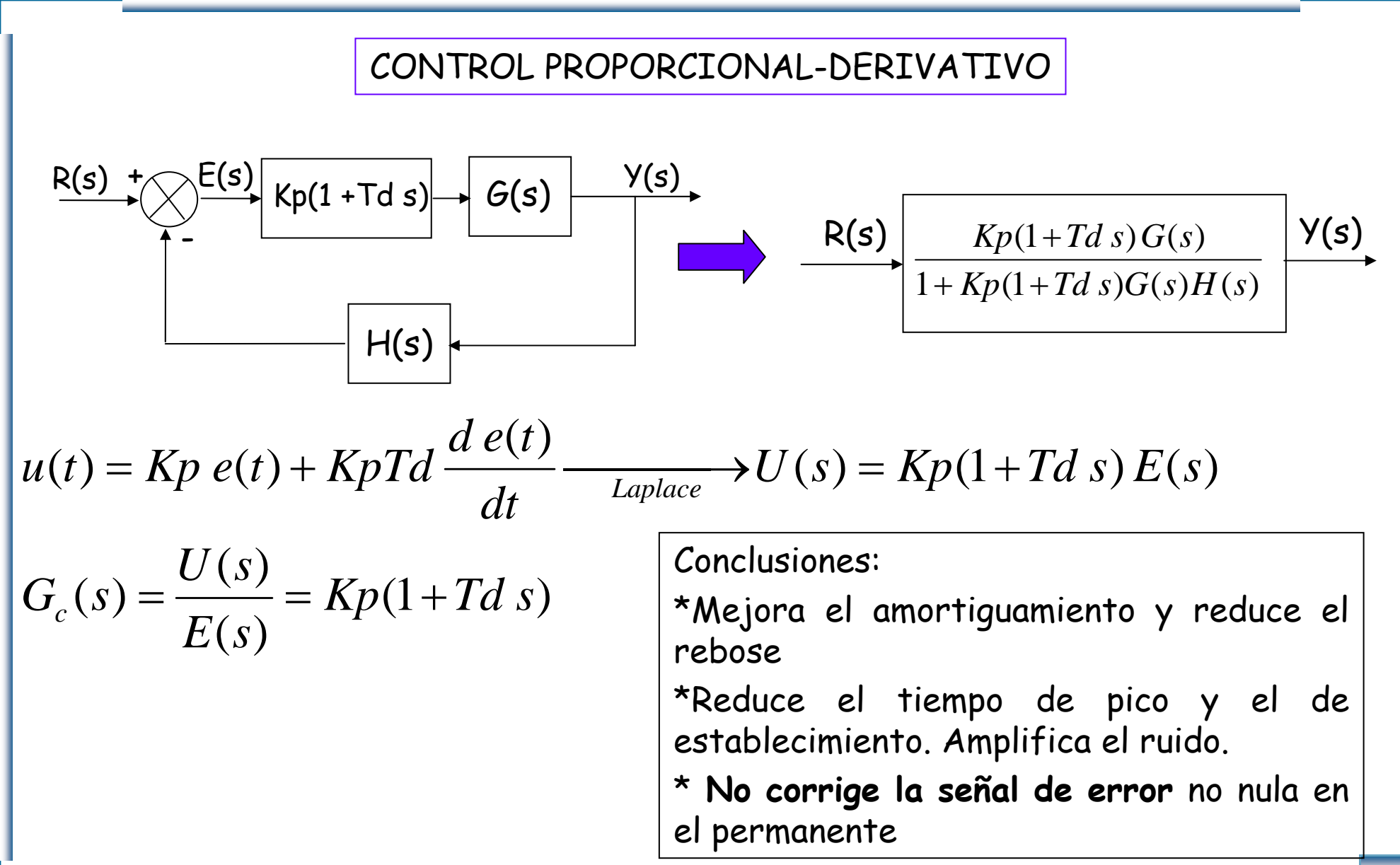

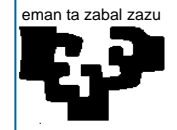

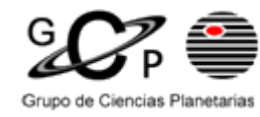

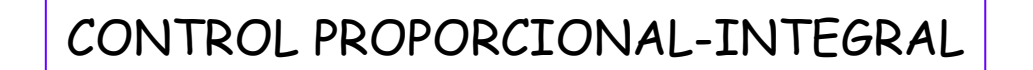

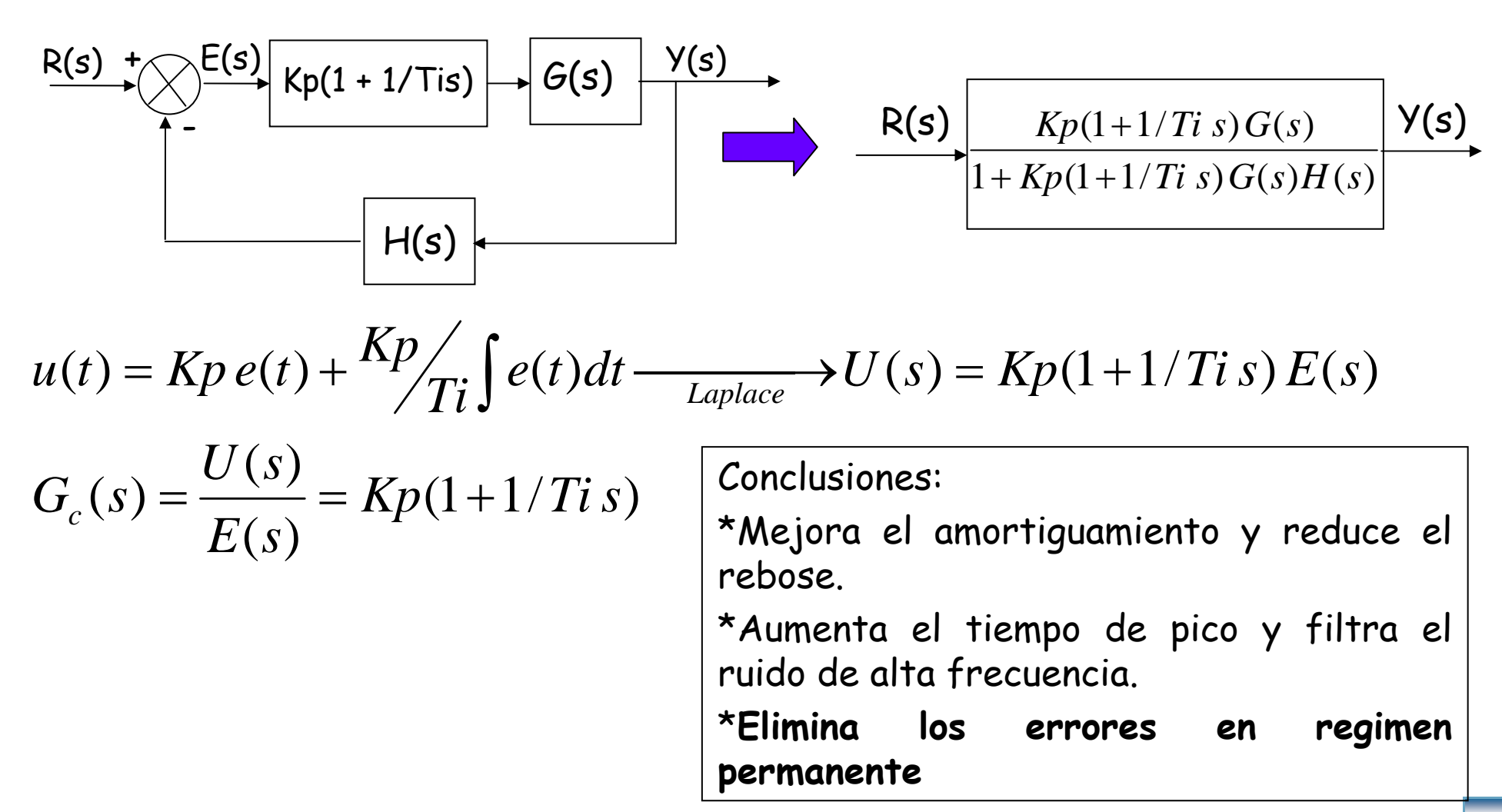

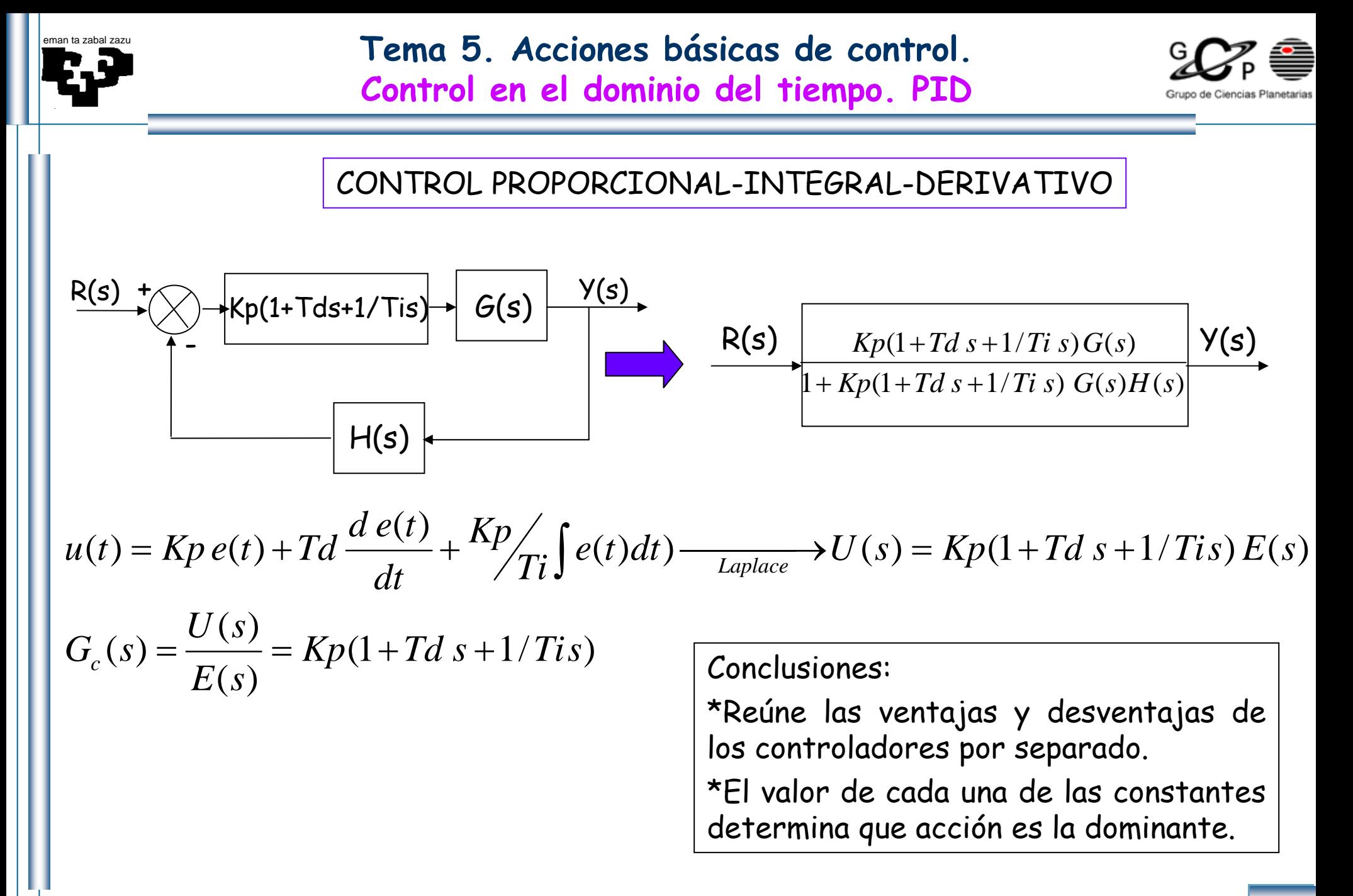

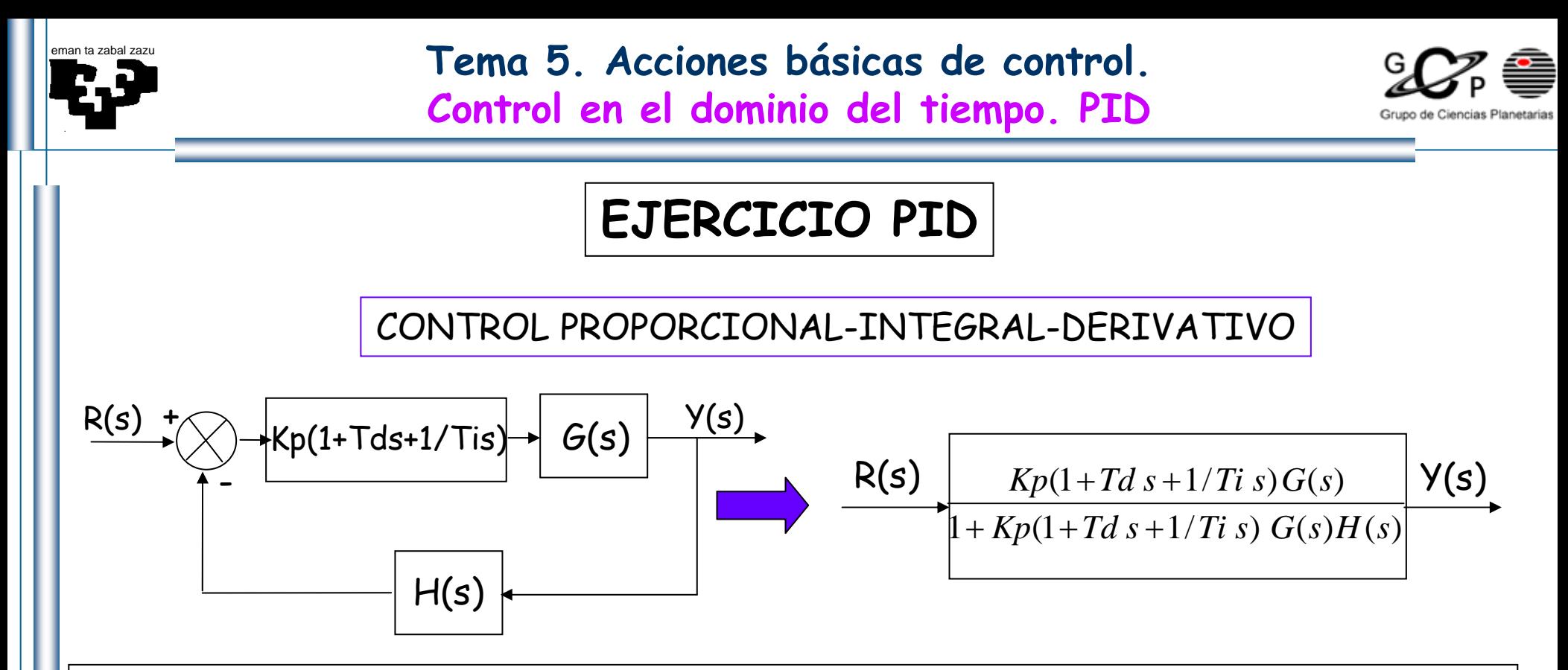

Escribir un programa en MATLAB, que realice el control PID de un sistema cualesquiera. El programa tiene que solicitar el valor de la ganancia, los ceros y los polos del sistema en lazo abierto (suponer H(s)=1) y devolver la respuesta de manera grafica tanto del sistema con el PID como del sistema sin el PID.

Nota: para introducir un valor por teclado utilizar la función **input** y para pasar del formato cero-polo al formato función de transferencia utilizar la función **zp2tf**

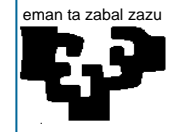

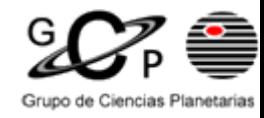

" Lugar geométrico de los polos de la función de transferencia en lazo cerrado cuando un parámetro (k) o varios de la función de transferencia en lazo abierto varia de 0 a ∞"

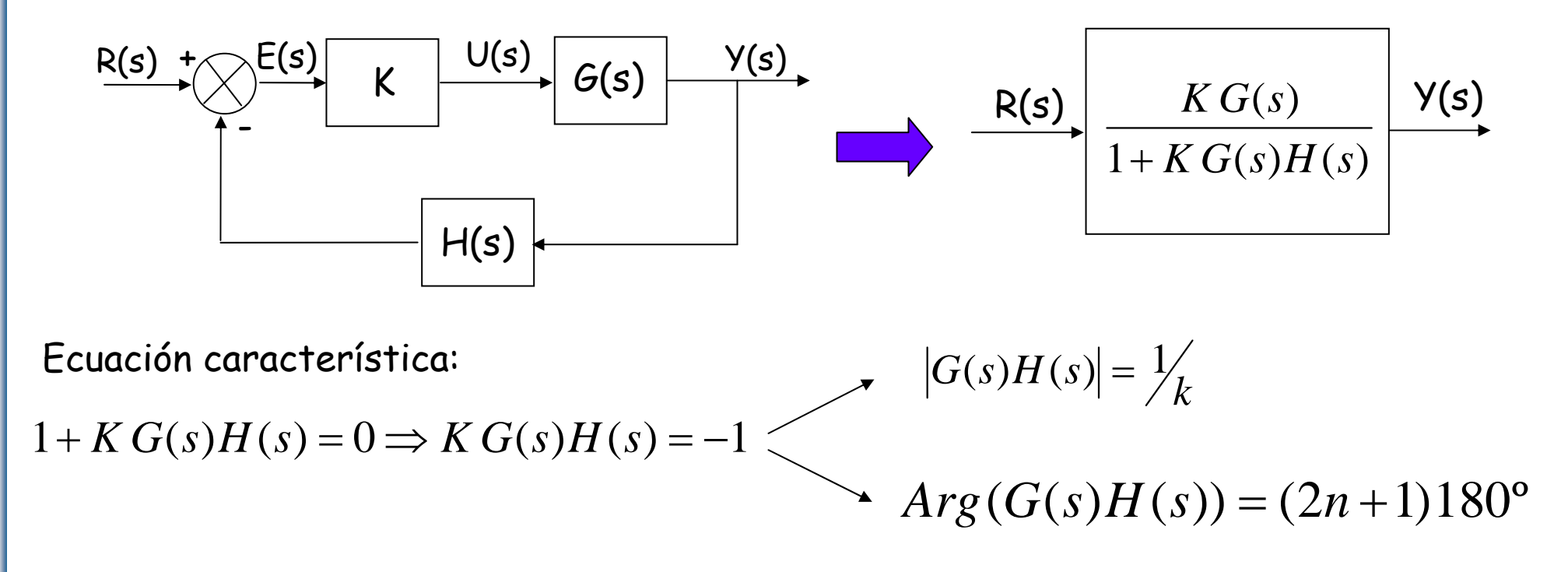

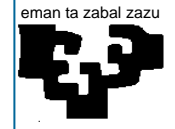

## **Tema 5. Acciones básicas de control.**

## **Estudio del Lugar de las raíces**

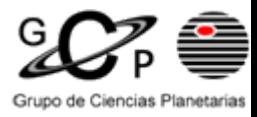

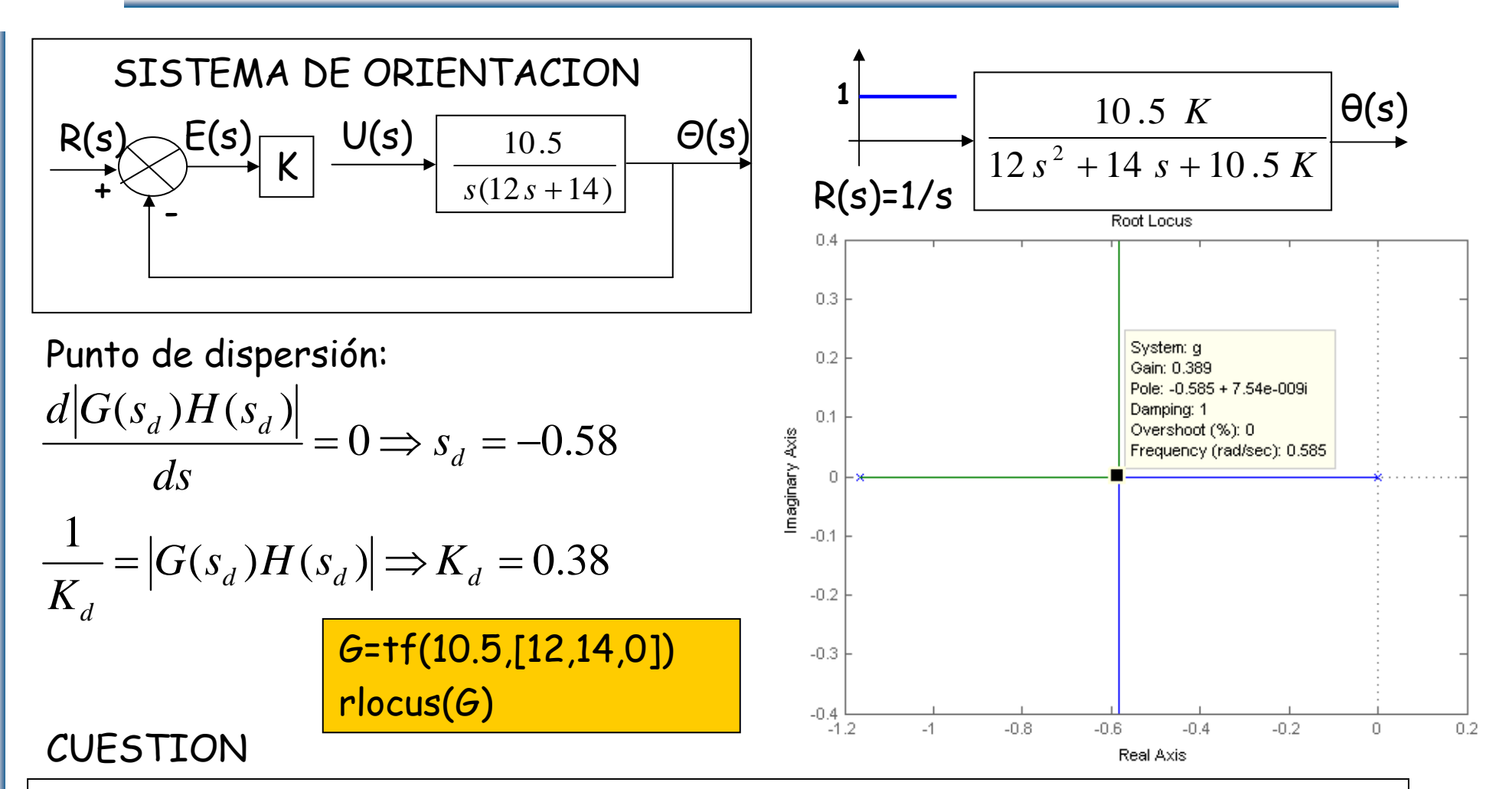

a) Dibujar y analizar la influencia de añadir un cero en -3 (PD) en el lugar de las raíces del sistema. Analizar también la estabilidad.

b) Realizar el mismo estudio pero para el caso de introducir un polo en -3 (PI)

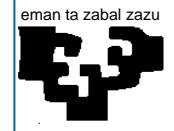

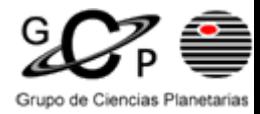

El objetivo es presentar algunos procedimientos para el diseño y la compensación de sistemas de control mediante métodos frecuenciales.

#### **Compensación**:

Es la modificación de la dinámica del sistema para satisfacer las especificaciones requeridas. (Las especificaciones pueden ser márgenes de fase y ganancia determinados, error en el permanente etc..)

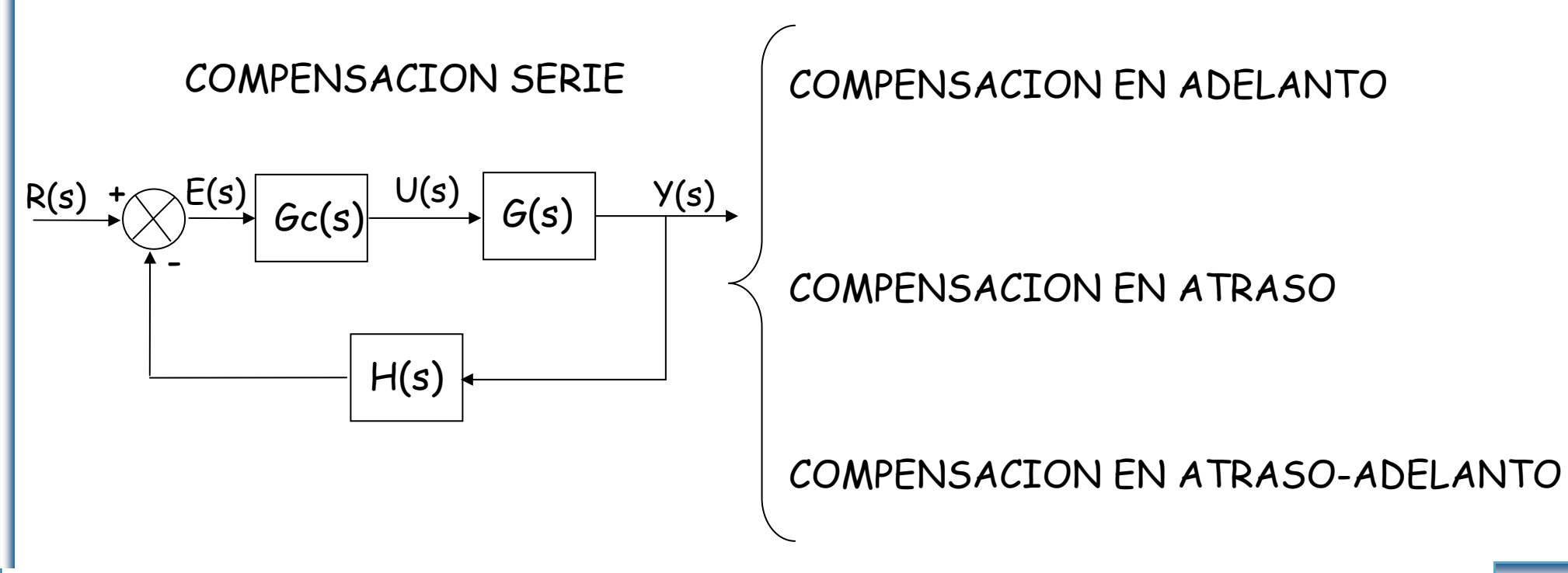

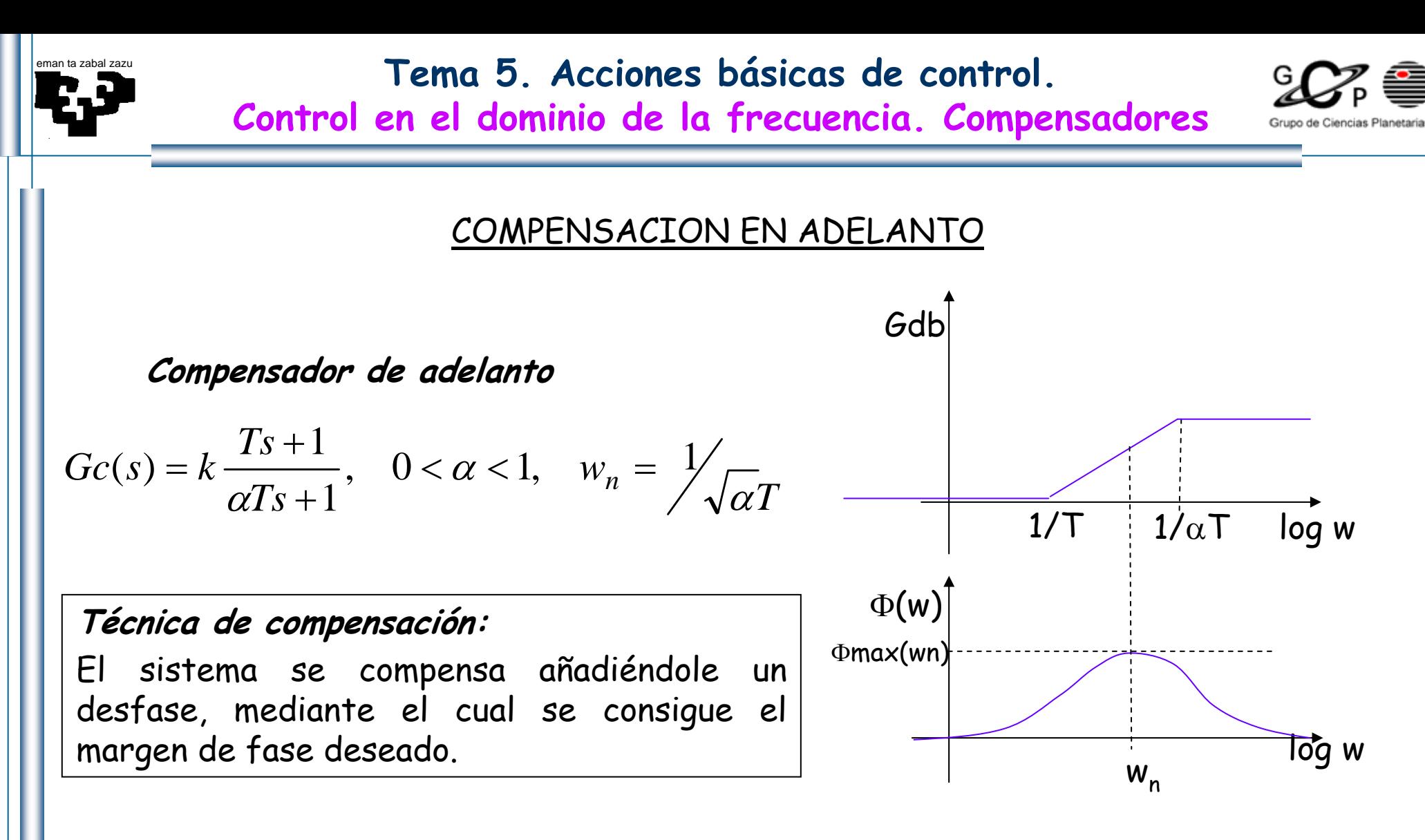

$$
sen(\phi_m) = \frac{1-\alpha}{1+\alpha}
$$

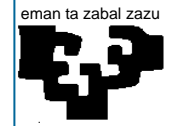

# Tema 5. Acciones básicas de control.

Control en el dominio de la frecuencia. Compensadores

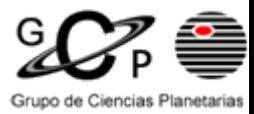

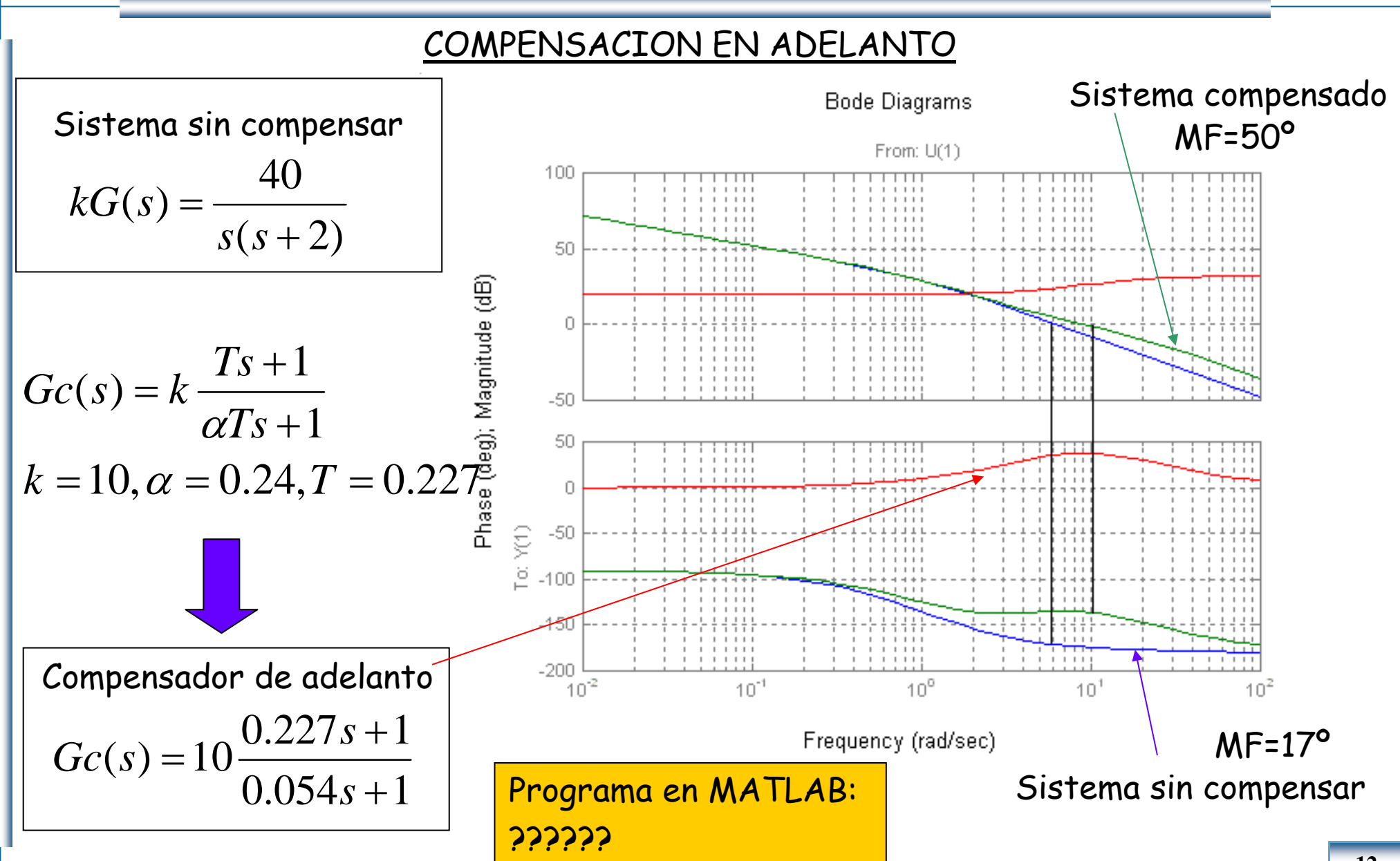

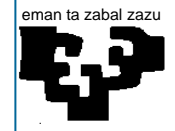

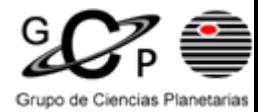

### COMPENSACION EN ATRASO

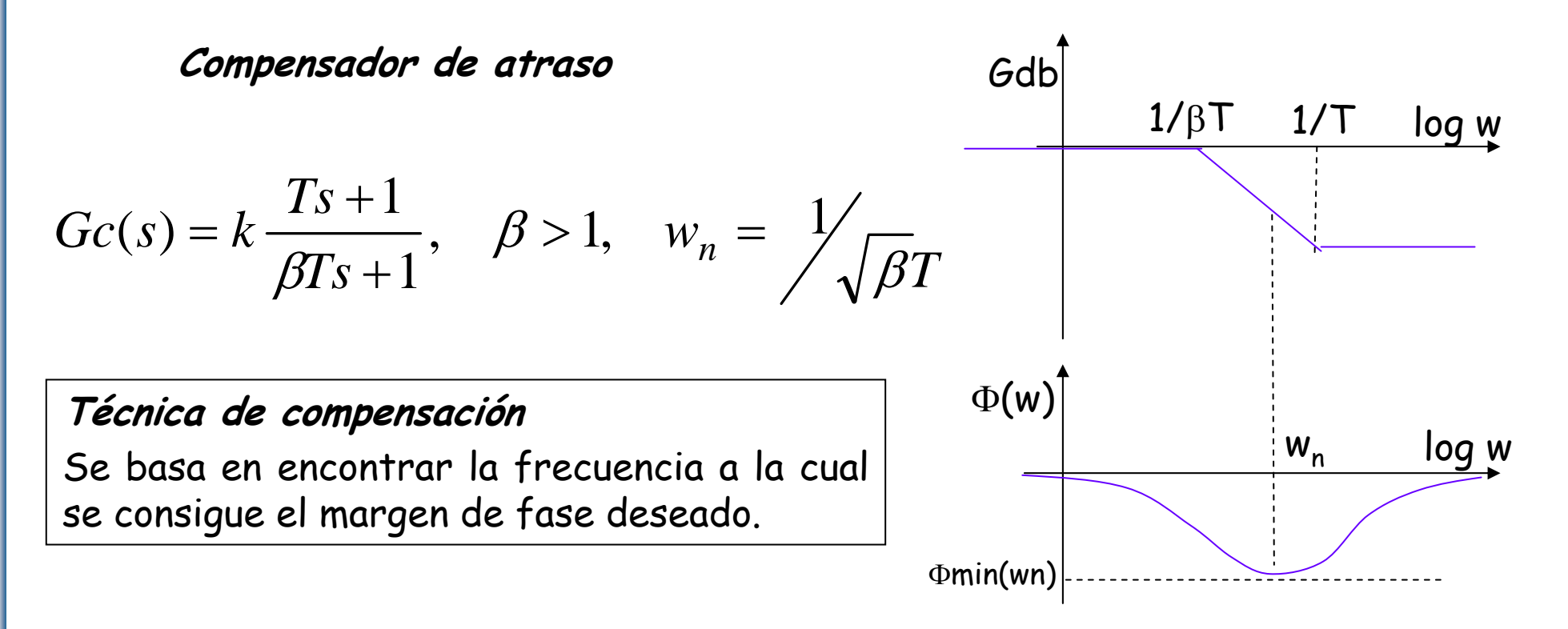

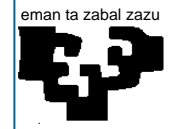

# **Tema 5. Acciones básicas de control.**

**Control en el dominio de la frecuencia. Compensadores**

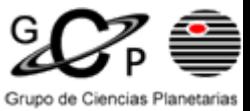

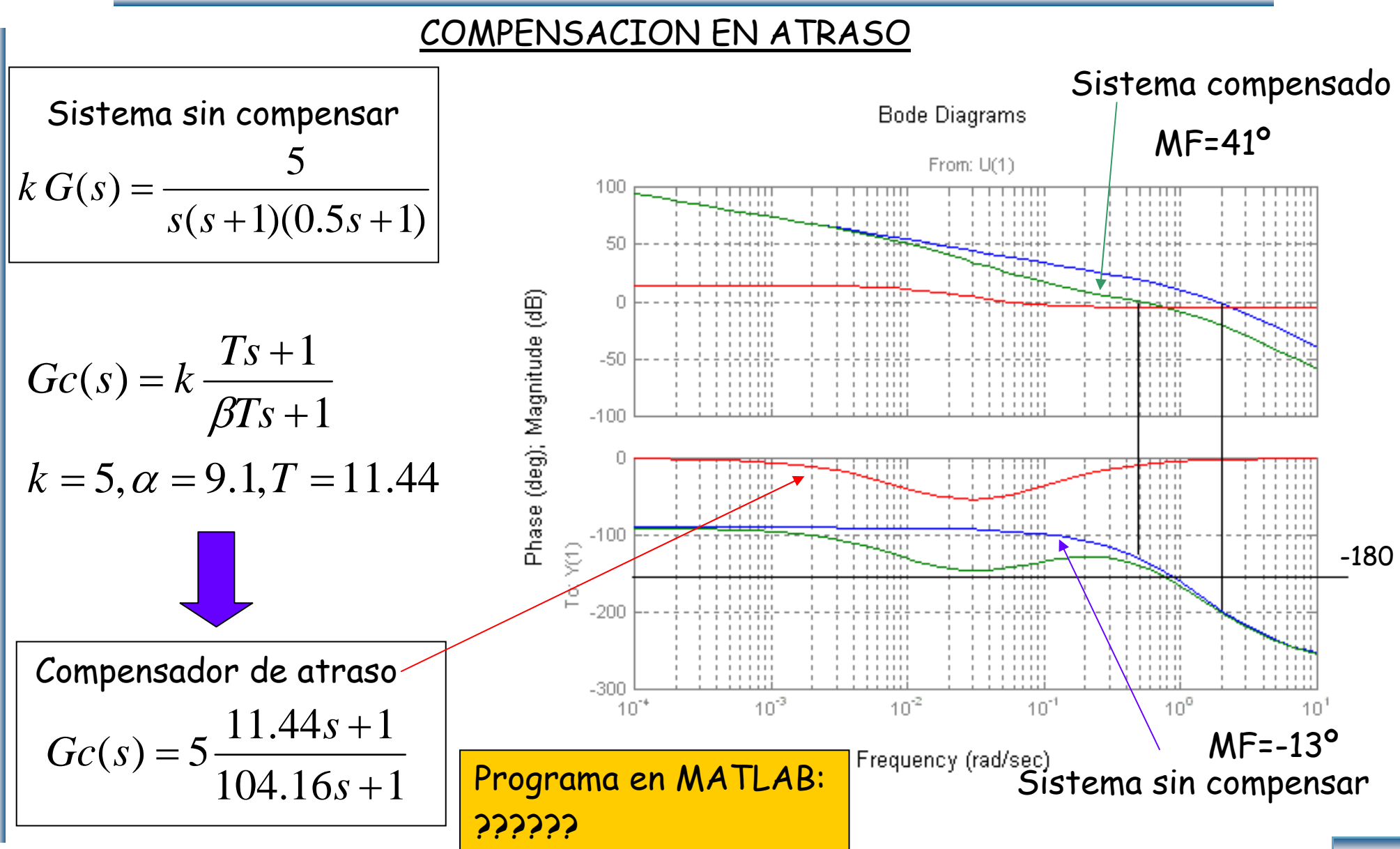

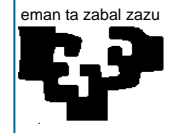

Tema 5. Acciones básicas de control. Control en el dominio de la frecuencia. Compensadores

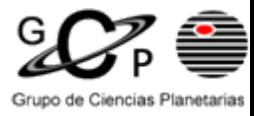

#### COMPENSACION EN ATRASO-ADELANTO

Compensador de atraso-adelanto

$$
Gc(s) = k_c \frac{T_1 s + 1}{\alpha T_1 s + 1} \frac{T_2 s + 1}{\beta T_2 s + 1}, \quad \alpha = 1/\beta,
$$

#### Técnica de compensación:

Es una combinación de las dos técnicas anteriores, donde a unas frecuencias se realiza un atraso y a otras un adelanto de fase.

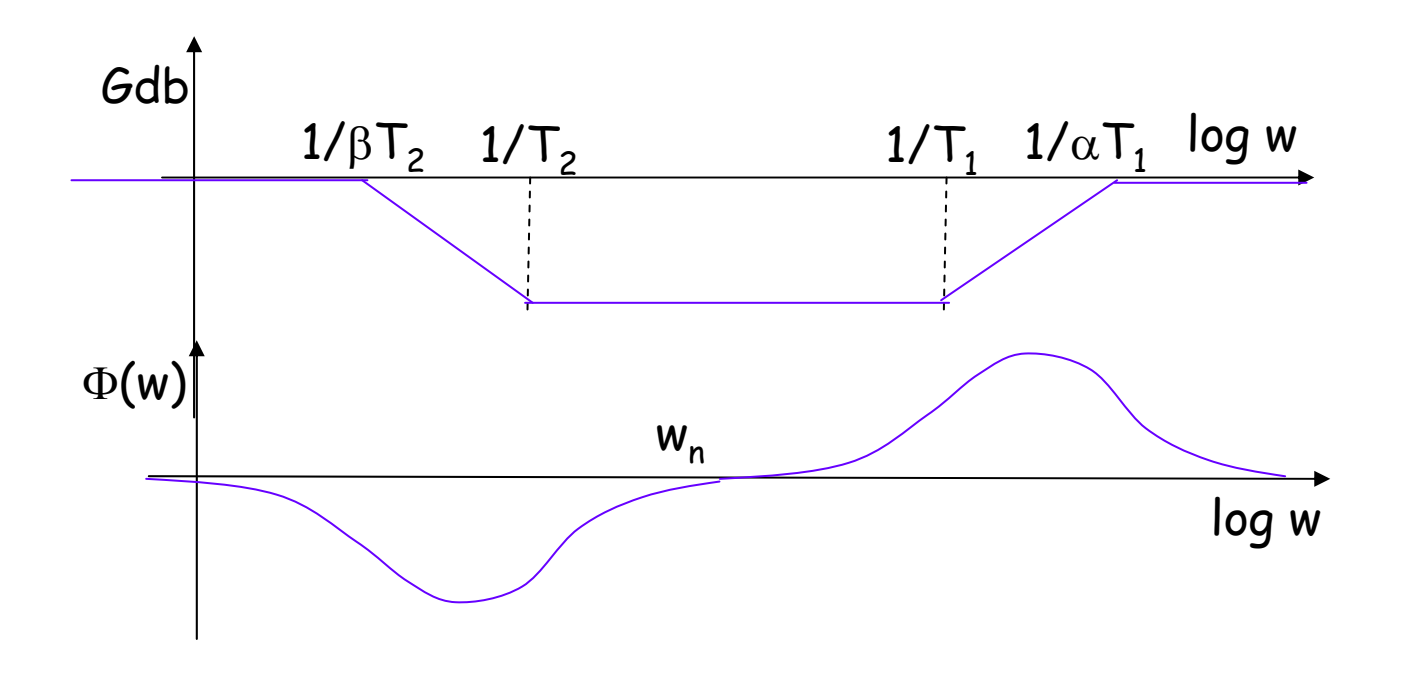